# **Table of contents**

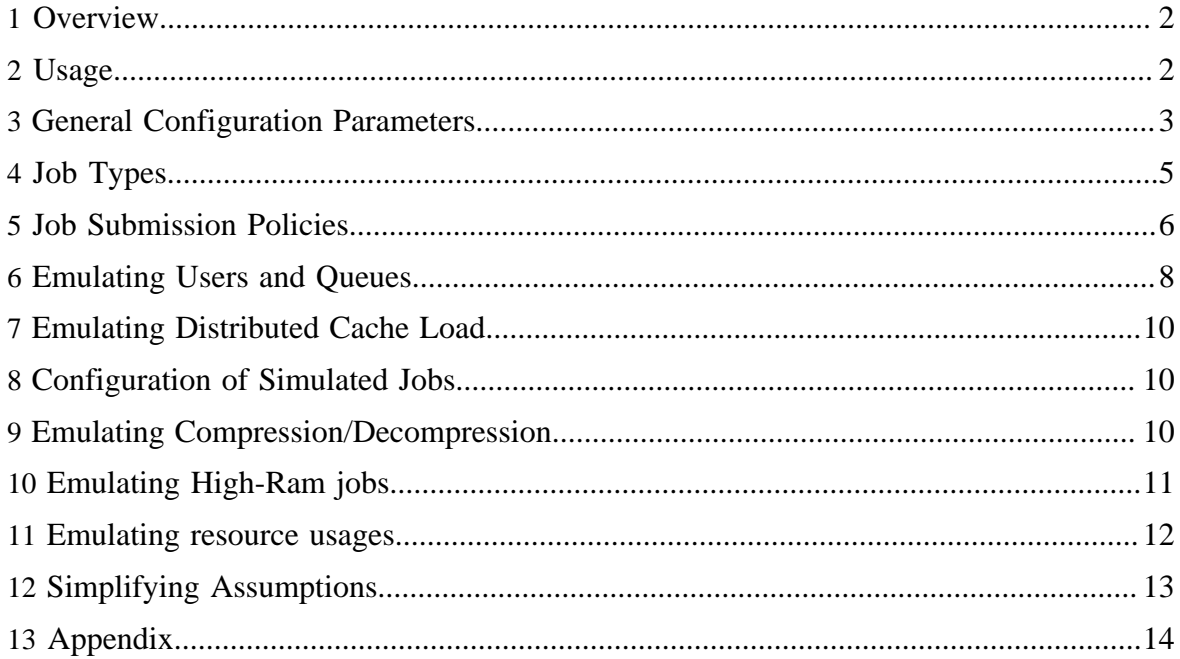

### <span id="page-1-0"></span>**1 Overview**

GridMix is a benchmark for Hadoop clusters. It submits a mix of synthetic jobs, modeling a profile mined from production loads.

There exist three versions of the GridMix tool. This document discusses the third (checked into src/contrib), distinct from the two checked into the src/benchmarks subdirectory. While the first two versions of the tool included stripped-down versions of common jobs, both were principally saturation tools for stressing the framework at scale. In support of a broader range of deployments and finer-tuned job mixes, this version of the tool will attempt to model the resource profiles of production jobs to identify bottlenecks, guide development, and serve as a replacement for the existing GridMix benchmarks.

To run GridMix, you need a MapReduce job trace describing the job mix for a given cluster. Such traces are typically generated by Rumen (see Rumen documentation). GridMix also requires input data from which the synthetic jobs will be reading bytes. The input data need not be in any particular format, as the synthetic jobs are currently binary readers. If you are running on a new cluster, an optional step generating input data may precede the run.

In order to emulate the load of production jobs from a given cluster on the same or another cluster, follow these steps:

- 1. Locate the job history files on the production cluster. This location is specified by the mapred.job.tracker.history.completed.location configuration property of the cluster.
- 2. Run Rumen to build a job trace in JSON format for all or select jobs.
- 3. Use GridMix with the job trace on the benchmark cluster.

Jobs submitted by GridMix have names of the form "GRIDMIXnnnnnn", where "nnnnnn" is a sequence number padded with leading zeroes.

### <span id="page-1-1"></span>**2 Usage**

Basic command-line usage without configuration parameters:

```
org.apache.hadoop.mapred.gridmix.Gridmix [-generate <size>] [-users <users-list>] <iopath>
<trace>
```
Basic command-line usage with configuration parameters:

```
org.apache.hadoop.mapred.gridmix.Gridmix \
 -Dgridmix.client.submit.threads=10 -Dgridmix.output.directory=foo \
  [-generate <size>] [-users <users-list>] <iopath> <trace>
```
Copyright  $\odot$  2008 The Apache Software Foundation. All rights reserved. **Page 2** 

### Note:

Configuration parameters like -Dqridmix.client.submit.threads=10 and -Dgridmix.output.directory=foo as given above should be used *before* other GridMix parameters.

The  $\leq$  iopath parameter is the working directory for GridMix. Note that this can either be on the local file-system or on HDFS, but it is highly recommended that it be the same as that for the original job mix so that GridMix puts the same load on the local file-system and HDFS respectively.

The -generate option is used to generate input data and Distributed Cache files for the

synthetic jobs. It accepts standard units of size suffixes, e.g. 100g will generate  $100 * 2^{30}$ bytes as input data.  $\langle$  ippath>/input is the destination directory for generated input data and/or the directory from which input data will be read. HDFS-based Distributed Cache files are generated under the distributed cache directory <iopath>/distributedCache. If some of the needed Distributed Cache files are already existing in the distributed cache directory, then only the remaining non-existing Distributed Cache files are generated when generate option is specified.

The -users option is used to point to a users-list file (see [Emulating Users and Queues](#page-7-0)).

The <trace> parameter is a path to a job trace generated by Rumen. This trace can be compressed (it must be readable using one of the compression codecs supported by the cluster) or uncompressed. Use "-" as the value of this parameter if you want to pass an *uncompressed* trace via the standard input-stream of GridMix.

The class org.apache.hadoop.mapred.gridmix.Gridmix can be found in the JAR contrib/gridmix/hadoop-gridmix-\$VERSION.jar inside your Hadoop installation, where \$VERSION corresponds to the version of Hadoop installed. A simple way of ensuring that this class and all its dependencies are loaded correctly is to use the hadoop wrapper script in Hadoop:

```
hadoop jar <gridmix-jar> org.apache.hadoop.mapred.gridmix.Gridmix \
  [-generate <size>] [-users <users-list>] <iopath> <trace>
```
The supported configuration parameters are explained in the following sections.

### <span id="page-2-0"></span>**3 General Configuration Parameters**

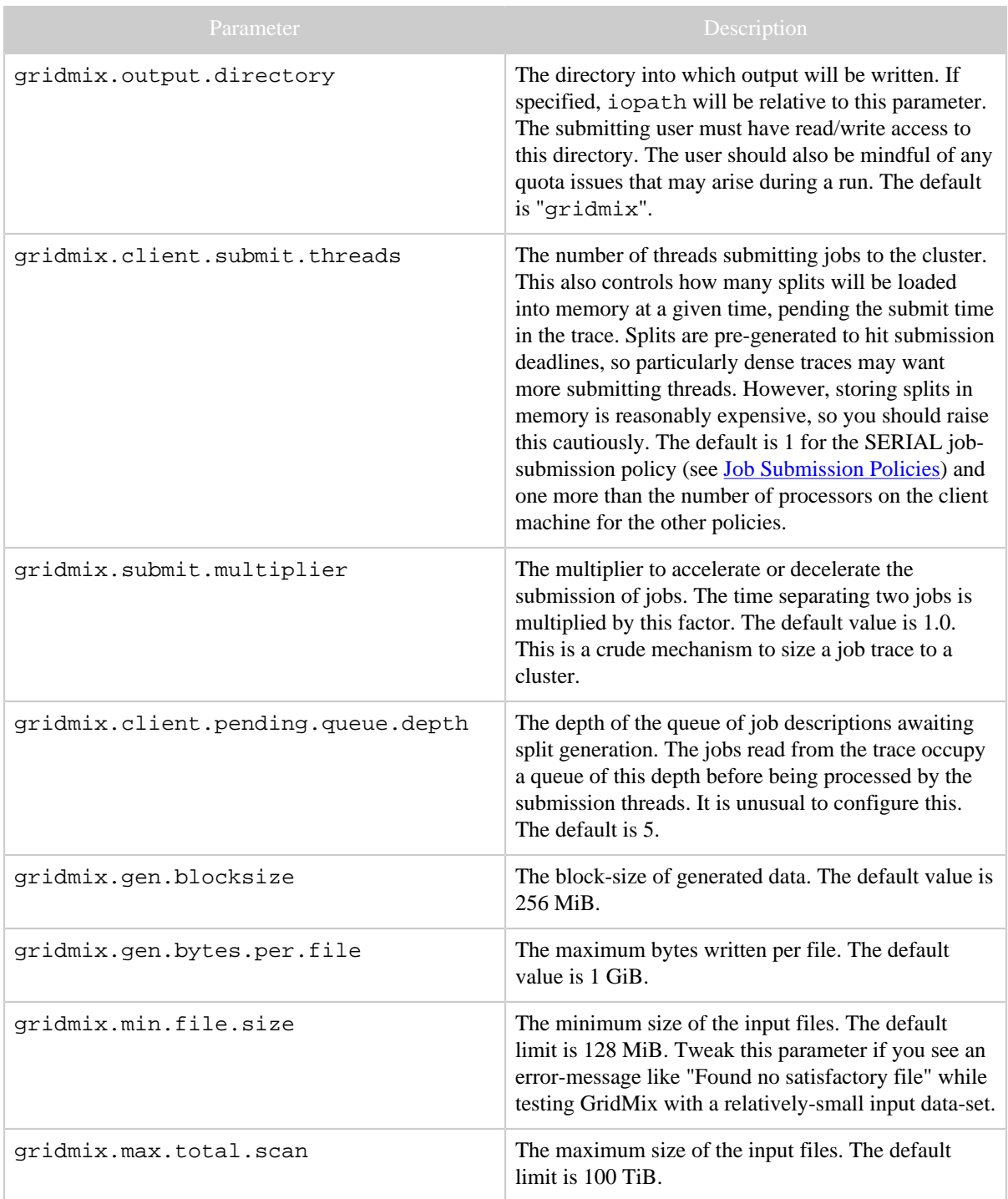

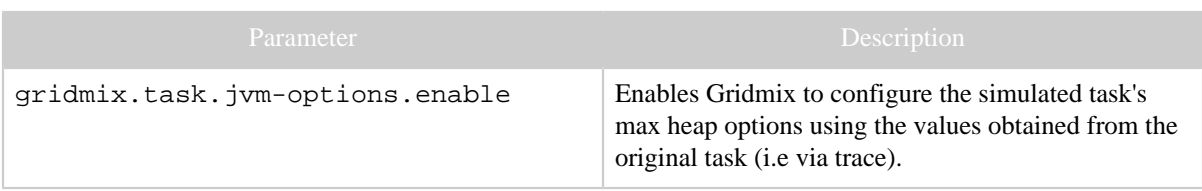

### <span id="page-4-0"></span>**4 Job Types**

GridMix takes as input a job trace, essentially a stream of JSON-encoded job descriptions. For each job description, the submission client obtains the original job submission time and for each task in that job, the byte and record counts read and written. Given this data, it constructs a synthetic job with the same byte and record patterns as recorded in the trace. It constructs jobs of two types:

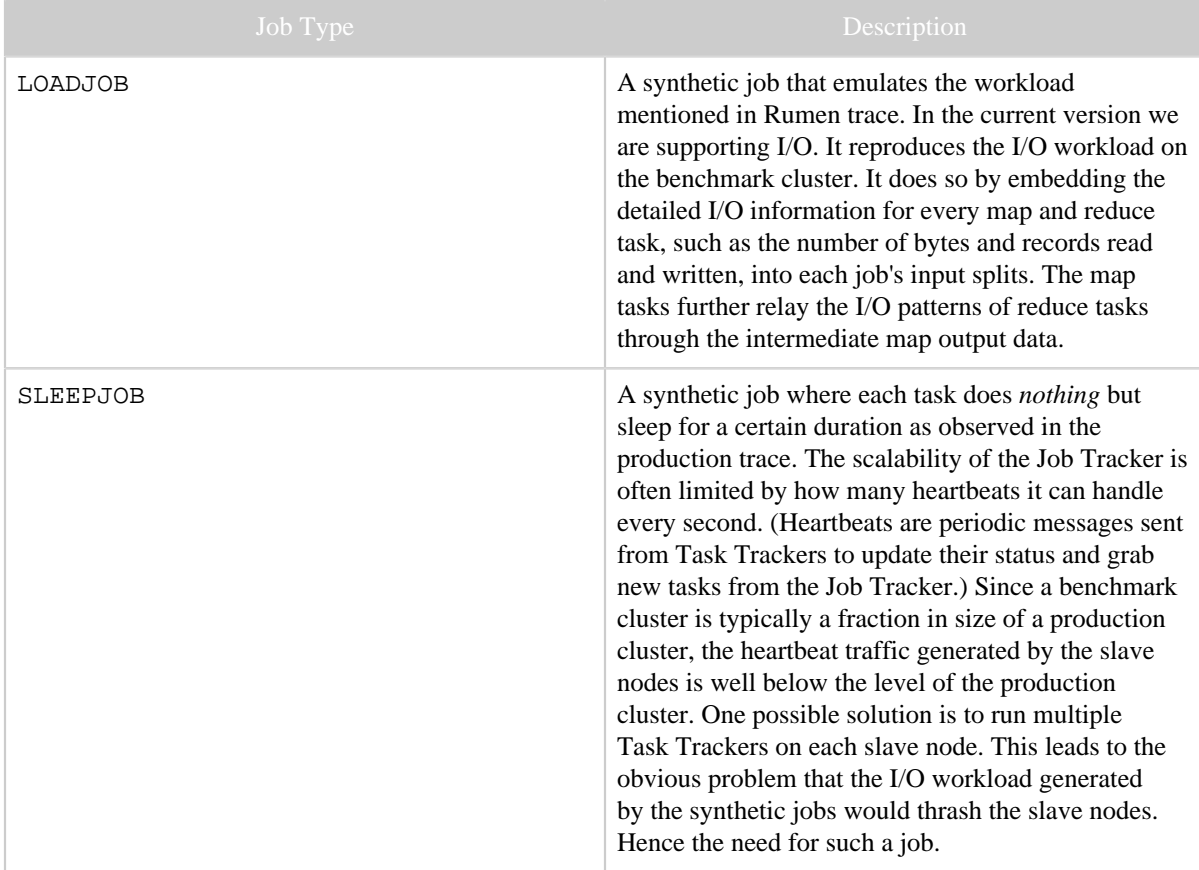

The following configuration parameters affect the job type:

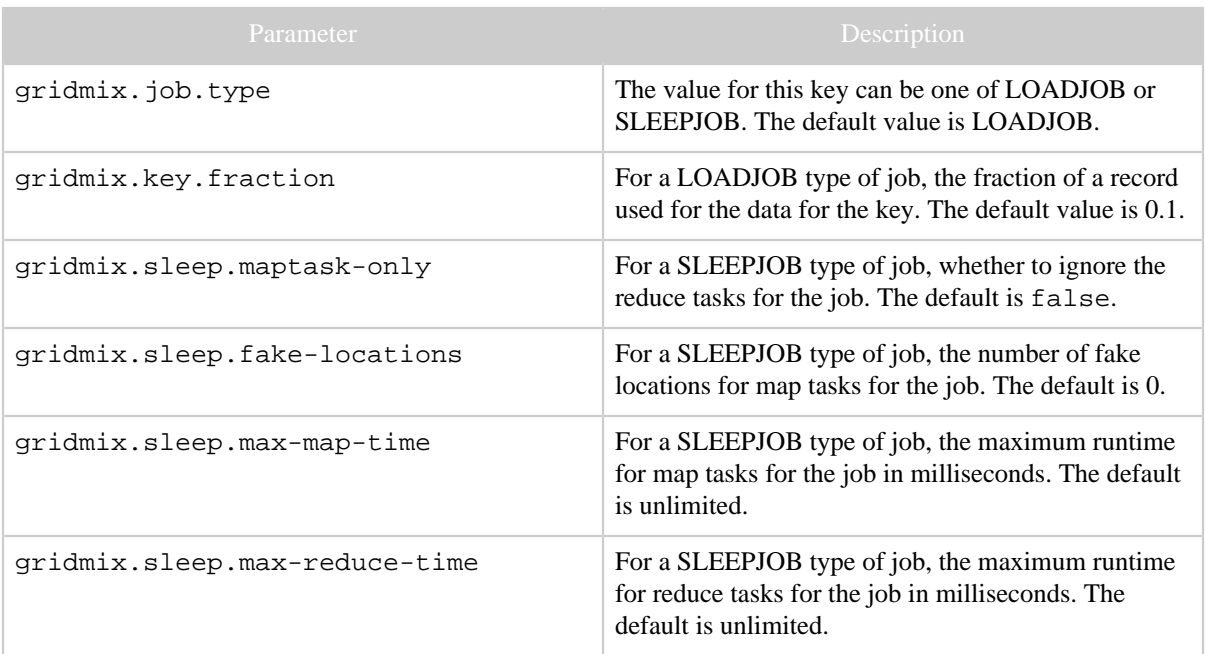

### <span id="page-5-0"></span>**5 Job Submission Policies**

GridMix controls the rate of job submission. This control can be based on the trace information or can be based on statistics it gathers from the Job Tracker. Based on the submission policies users define, GridMix uses the respective algorithm to control the job submission. There are currently three types of policies:

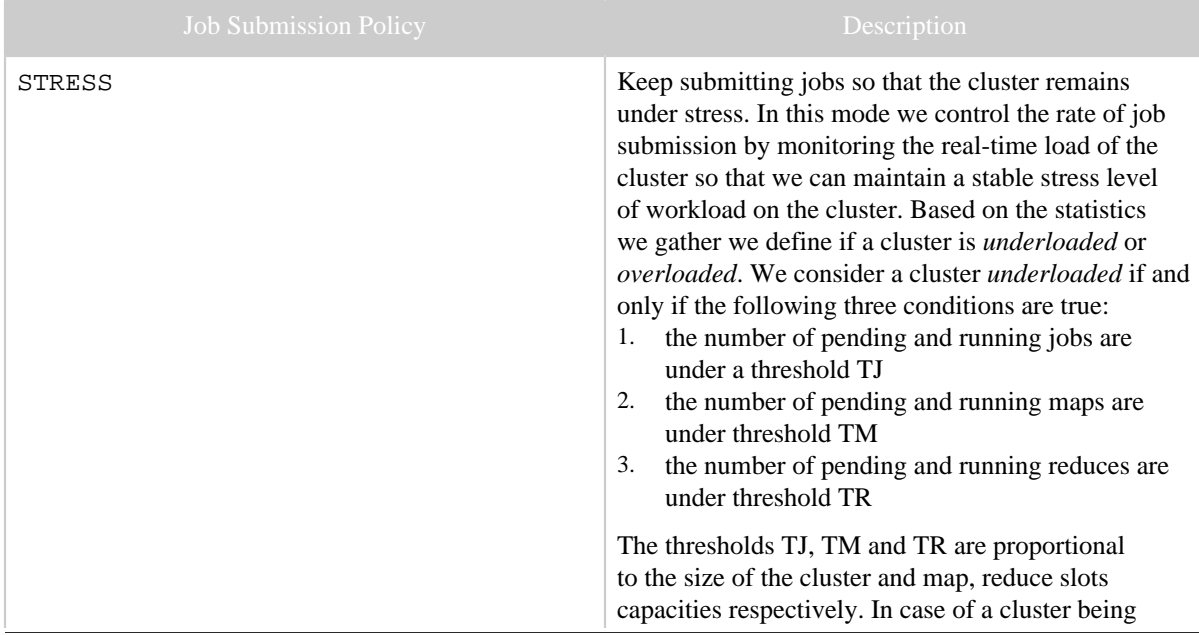

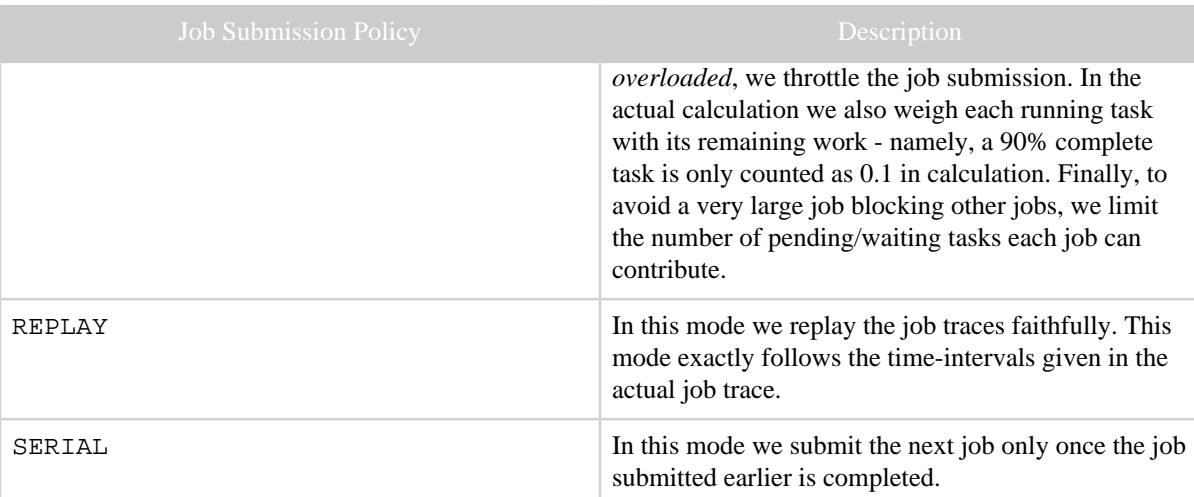

The following configuration parameters affect the job submission policy:

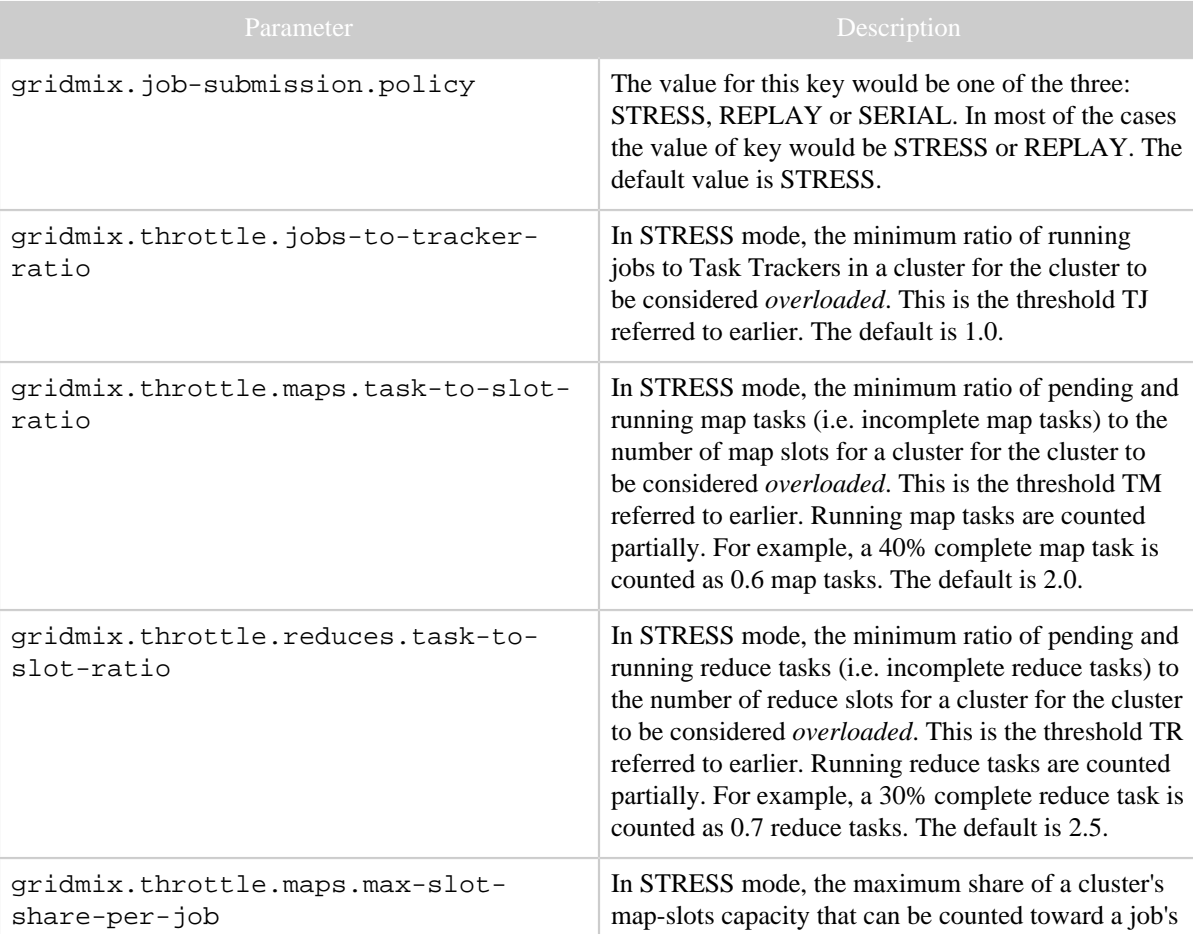

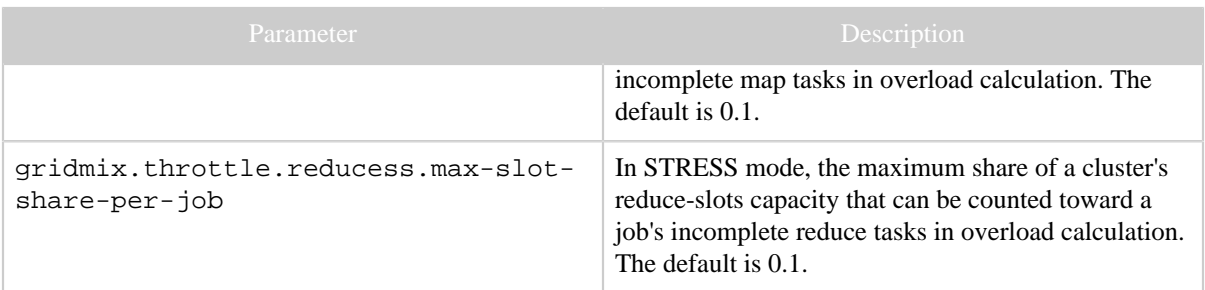

### <span id="page-7-0"></span>**6 Emulating Users and Queues**

Typical production clusters are often shared with different users and the cluster capacity is divided among different departments through job queues. Ensuring fairness among jobs from all users, honoring queue capacity allocation policies and avoiding an ill-behaving job from taking over the cluster adds significant complexity in Hadoop software. To be able to sufficiently test and discover bugs in these areas, GridMix must emulate the contentions of jobs from different users and/or submitted to different queues.

Emulating multiple queues is easy - we simply set up the benchmark cluster with the same queue configuration as the production cluster and we configure synthetic jobs so that they get submitted to the same queue as recorded in the trace. However, not all users shown in the trace have accounts on the benchmark cluster. Instead, we set up a number of testing user accounts and associate each unique user in the trace to testing users in a round-robin fashion.

The following configuration parameters affect the emulation of users and queues:

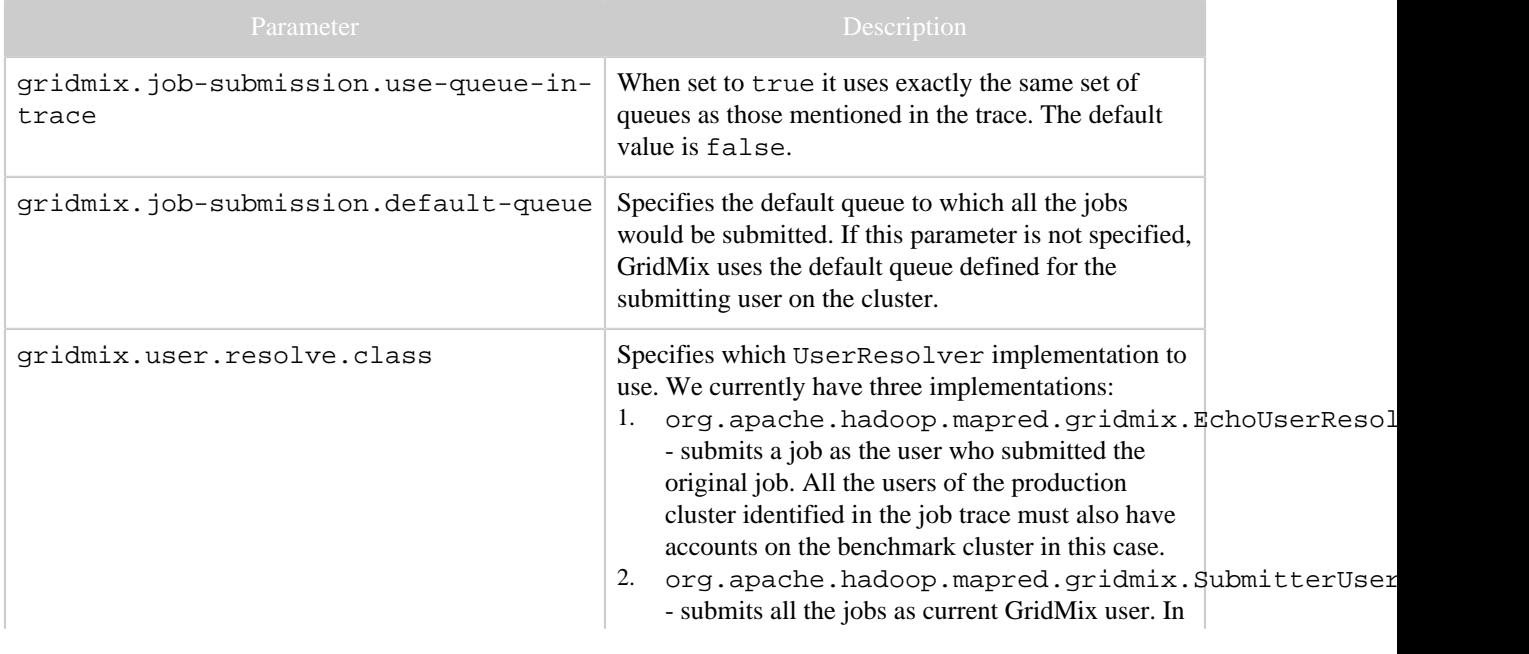

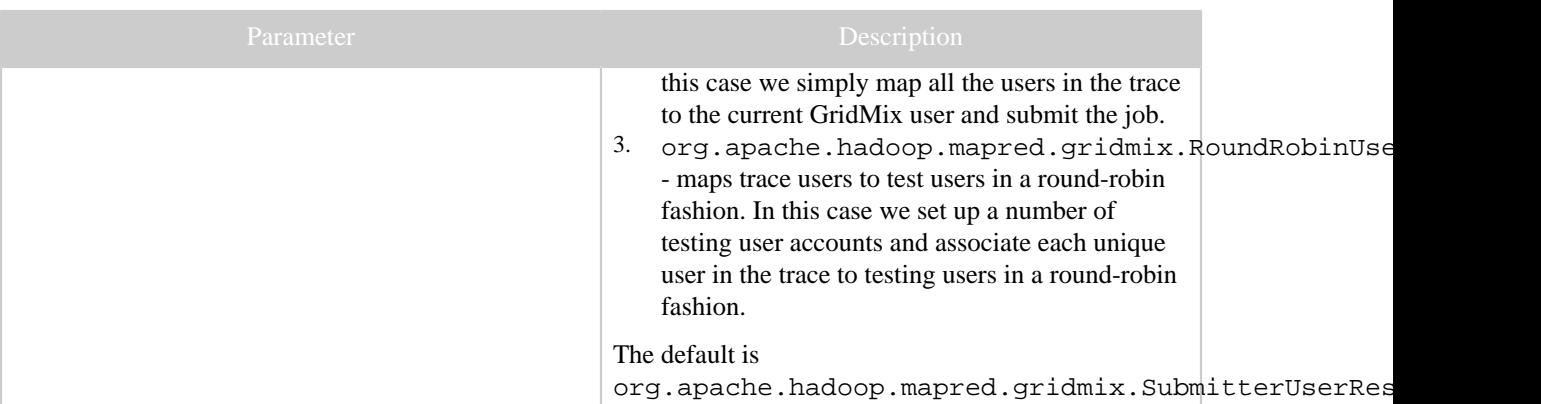

If the parameter gridmix.user.resolve.class is set to

org.apache.hadoop.mapred.gridmix.RoundRobinUserResolver, we need to define a users-list file with a list of test users. This is specified using the -users option to GridMix.

### Note:

Specifying a users-list file using the -users option is mandatory when using the round-robin userresolver. Other user-resolvers ignore this option.

A users-list file has one user per line, each line of the format:

<username>

For example:

 user1 user2 user3

In the above example we have defined three users user1, user2 and user3. Now we would associate each unique user in the trace to the above users defined in round-robin fashion. For example, if trace's users are tuser1, tuser2, tuser3, tuser4 and tuser5, then the mappings would be:

```
 tuser1 -> user1
tuser2 -> user2
tuser3 -> user3
tuser4 -> user1
tuser5 -> user2
```
For backward compatibility reasons, each line of users-list file can contain username followed by groupnames in the form username[,group]\*. The groupnames will be ignored by Gridmix.

## <span id="page-9-0"></span>**7 Emulating Distributed Cache Load**

Gridmix emulates Distributed Cache load by default for LOADJOB type of jobs. This is done by precreating the needed Distributed Cache files for all the simulated jobs as part of a separate MapReduce job.

Emulation of Distributed Cache load in gridmix simulated jobs can be disabled by configuring the property gridmix.distributed-cache-emulation.enable to false. But generation of Distributed Cache data by gridmix is driven by -generate option and is independent of this configuration property.

Both generation of Distributed Cache files and emulation of Distributed Cache load are disabled if:

- input trace comes from the standard input-stream instead of file, or
- <iopath> specified is on local file-system, or
- any of the ascendant directories of the distributed cache directory i.e. <iopath>/ distributedCache (including the distributed cache directory) doesn't have execute permission for others.

## <span id="page-9-1"></span>**8 Configuration of Simulated Jobs**

Gridmix3 sets some configuration properties in the simulated Jobs submitted by it so that they can be mapped back to the corresponding Job in the input Job trace. These configuration parameters include:

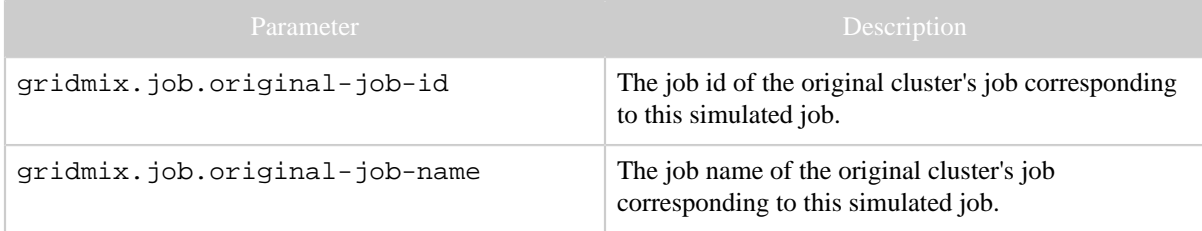

## <span id="page-9-2"></span>**9 Emulating Compression/Decompression**

MapReduce supports data compression and decompression. Input to a MapReduce job can be compressed. Similarly, output of Map and Reduce tasks can also be compressed. Compression/Decompression emulation in GridMix is important because emulating compression/decompression will effect the CPU and Memory usage of the task. A task

emulating compression/decompression will affect other tasks and daemons running on the same node.

Compression emulation is enabled if gridmix.compression-emulation.enable is set to true. By default compression emulation is enabled for jobs of type *LOADJOB*. With compression emulation enabled, GridMix will now generate compressed text data with a constant compression ratio. Hence a simulated GridMix job will now emulate compression/decompression using compressible text data (having a constant compression ratio), irrespective of the compression ratio observed in the actual job.

A typical MapReduce Job deals with data compression/decompression in the following phases

- Job input data decompression: GridMix generates compressible input data when compression emulation is enabled. Based on the original job's configuration, a simulated GridMix job will use a decompressor to read the compressed input data. Currently, GridMix uses mapreduce.input.fileinputformat.inputdir to determine if the original job used compressed input data or not. If the original job's input files are uncompressed then the simulated job will read the compressed input file without using a decompressor.
- Intermediate data compression and decompression: If the original job has map output compression enabled then GridMix too will enable map output compression for the simulated job. Accordingly, the reducers will use a decompressor to read the map output data.
- Job output data compression: If the original job's output is compressed then GridMix too will enable job output compression for the simulated job.

The following configuration parameters affect compression emulation

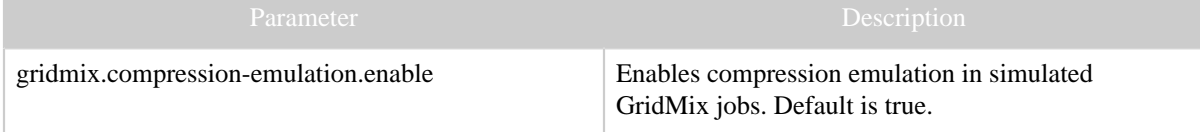

With compression emulation turned on, GridMix will generate compressed input data. Hence the total size of the input data will be lesser than the expected size. Set gridmix.min.file.size to a smaller value (roughly 10% of gridmix.gen.bytes.per.file) for enabling GridMix to correctly emulate compression.

## <span id="page-10-0"></span>**10 Emulating High-Ram jobs**

MapReduce allows users to define a job as a High-Ram job. Tasks from a High-Ram job can occupy multiple slots on the task-trackers. Task-tracker assigns fixed virtual memory for each slot. Tasks from High-Ram jobs can occupy multiple slots and thus can use up more virtual memory as compared to a default task.

Emulating this behavior is important because of the following reasons

- Impact on scheduler: Scheduling of tasks from High-Ram jobs impacts the scheduling behavior as it might result into slot reservation and slot/resource utilization.
- Impact on the node : Since High-Ram tasks occupy multiple slots, trackers do some bookkeeping for allocating extra resources for these tasks. Thus this becomes a precursor for memory emulation where tasks with high memory requirements needs to be considered as a High-Ram task.

High-Ram feature emulation can be disabled by setting gridmix.highramemulation.enable to false.

### <span id="page-11-0"></span>**11 Emulating resource usages**

Usages of resources like CPU, physical memory, virtual memory, JVM heap etc are recorded by MapReduce using its task counters. This information is used by GridMix to emulate the resource usages in the simulated tasks. Emulating resource usages will help GridMix exert similar load on the test cluster as seen in the actual cluster.

MapReduce tasks use up resources during its entire lifetime. GridMix also tries to mimic this behavior by spanning resource usage emulation across the entire lifetime of the simulated task. Each resource to be emulated should have an *emulator* associated with it. Each such *emulator* should implement the org.apache.hadoop.mapred.gridmix.emulators.resourceusage .ResourceUsageEn interface. Resource *emulators* in GridMix are *plugins* that can be configured (plugged in or out) before every run. GridMix users can configure multiple emulator *plugins* by passing a comma separated list of *emulators* as a value for the gridmix.emulators.resourceusage.plugins parameter.

List of *emulators* shipped with GridMix:

• Cumulative CPU usage *emulator*: GridMix uses the cumulative CPU usage value published by Rumen and makes sure that the total cumulative CPU usage of the simulated task is close to the value published by Rumen. GridMix can be configured to emulate cumulative CPU usage by adding org.apache.hadoop.mapred.gridmix.emulators.resourceusage .CumulativeCp to the list of emulator *plugins* configured for the gridmix.emulators.resourceusage.plugins parameter. CPU usage emulator is designed in such a way that it only emulates at specific progress boundaries of the task. This interval can be configured using gridmix.emulators.resource-usage.cpu.emulation-interval. The default value for this parameter is 0.1 i.e 10%.

• Total heap usage *emulator*: GridMix uses the total heap usage value published by Rumen and makes sure that the total heap usage of the simulated task is close to the value published by Rumen. GridMix can be configured to emulate total heap usage by adding org.apache.hadoop.mapred.gridmix.emulators.resourceusage .TotalHeapUsa to the list of emulator *plugins* configured for the gridmix.emulators.resourceusage.plugins parameter. Heap usage emulator is designed in such a way that it only emulates at specific progress boundaries of the task. This interval can be configured using gridmix.emulators.resource-usage.heap.emulationinterval . The default value for this parameter is 0.1 i.e 10% progress interval.

Note that GridMix will emulate resource usages only for jobs of type *LOADJOB*.

## <span id="page-12-0"></span>**12 Simplifying Assumptions**

GridMix will be developed in stages, incorporating feedback and patches from the community. Currently its intent is to evaluate MapReduce and HDFS performance and not the layers on top of them (i.e. the extensive lib and sub-project space). Given these two limitations, the following characteristics of job load are not currently captured in job traces and cannot be accurately reproduced in GridMix:

- *Filesystem Properties* No attempt is made to match block sizes, namespace hierarchies, or any property of input, intermediate or output data other than the bytes/records consumed and emitted from a given task. This implies that some of the most heavily-used parts of the system - text processing, streaming, etc. - cannot be meaningfully tested with the current implementation.
- *I/O Rates* The rate at which records are consumed/emitted is assumed to be limited only by the speed of the reader/writer and constant throughout the task.
- *Memory Profile* No data on tasks' memory usage over time is available, though the max heap-size is retained.
- *Skew* The records consumed and emitted to/from a given task are assumed to follow observed averages, i.e. records will be more regular than may be seen in the wild. Each map also generates a proportional percentage of data for each reduce, so a job with unbalanced input will be flattened.
- *Job Failure* User code is assumed to be correct.
- *Job Independence* The output or outcome of one job does not affect when or whether a subsequent job will run.

### <span id="page-13-0"></span>**13 Appendix**

Issues tracking the original implementations of [GridMix1,](https://issues.apache.org/jira/browse/HADOOP-2369) [GridMix2,](https://issues.apache.org/jira/browse/HADOOP-3770) and [GridMix3](https://issues.apache.org/jira/browse/MAPREDUCE-776) can be found on the Apache Hadoop MapReduce JIRA. Other issues tracking the current development of GridMix can be found by searching [the Apache Hadoop MapReduce JIRA](https://issues.apache.org/jira/browse/MAPREDUCE/component/12313086)

**GridMix**